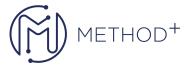

## R12.2 Oracle E-Business Tax Fundamentals

This R12.2 Oracle E-Business Tax Fundamentals training will be applicable for customers who have implemented Oracle E-Business Suite Release 12, 12.1 or 12.2. Explore the new features of Oracle E-Business Tax Release 12, while learning how to create a tax model and apply that tax to a transaction.

## **Objectives**

- Use the Oracle Tax Simulator to verify the tax configuration
- Describe E-Business Tax reports
- Describe how E-Business Tax integrates with other Oracle E-Business Applications
- Describe how the E-Business Tax rules engine calculates taxes on transactions
- Set up tax exemptions
- Set up tax rules using the Guided Rule Entry and Expert Rule Entry
- Set up the basic tax configuration using the Regime to Rate flow
- Translate tax regulations into a set of tax rules for tax determination
- Understand E-Business Tax and third-party tax service providers
- Understand E-Business Tax key concepts
- Understand configuration owners
- Understand how Release 11i tax data migrates to E-Business Tax
- Understand tax recovery processing
- Understand the use and content of party tax profiles

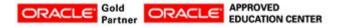

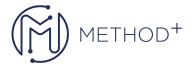

• Understand the use of fiscal classifications in tax rules

## **Topics**

- Oracle E-Business Tax Overview
- Oracle E-Business Tax Basic Tax Configuration
- Setting Up Tax Rules
- Part 2: Setting Up Tax Rules
- Configuration Owners and Event Class Settings
- Managing Party Tax Profiles
- Configuration Owners and Service Providers
- Fiscal Classifications
- Example: Determining Tax Rule Components Based on Tax Regulations
- Tax Recovery, Self-Assessment, and Offset Taxes
- Managing Taxes on Transactions
- Tax Reporting Ledger

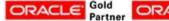

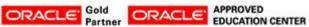